Муниципальное общеобразовательное учреждение «Средняя общеобразовательная школа № 4 г. Свирска»

«Рассмотрено» на заседании Метод. совета Протокол № / от « $31^{\circ}$ » Од 2022 года «Согласовано» Заместитель директора по УВР  $\mathscr{B}\!\mathscr{A}$  O.B. Борисова

Программа внеурочной деятельности «Мир информатики» руководитель: Казаринова Татьяна Сергеевна

> для 1-4 классов 3 часа в неделю

Свирск, 2022 год

Информатика как динамично развивающаяся наука становится одной из тех отраслей знаний, которая призвана готовить современного человека к жизни в новом информационном обществе.

Учебный предмет «Информатика» как самостоятельная дисциплина является образовательным компонентом общего среднего образования. Вместе с тем, он пронизывает содержание многих других предметов и, следовательно, становится дисциплиной обобщающего, методологического плана.

В этой связи особенно актуальными становятся вопросы создания учебных программ для изучения информатики в начальной школе.

Задача обучения информатике в целом - внедрение и использование новых передовых информационных технологий, пробуждение в детях желания экспериментировать, формулировать и проверять гипотезы и учиться на своих ошибках.

Простейшие навыки общения с компьютером должны прививаться именно в младших классах, для того чтобы на предметных уроках в средних классах дети могли сосредоточиться на смысловых аспектах.

С 1 по 3 годы обучения программа "Мир информатики" представляет собой глубоко методически проработанный пропедевтический развивающий курс, построенный на специально отобранном материале и опирающийся на следующие принципы:

- системность;
- гуманизация;
- междисциплинарная интеграция;
- дифференциация;
- дополнительная мотивация через игру.

**Целью курса** является формирование универсальных учебных действий, отражающих потребности ученика начальной школы информационно-учебной деятельности, а также формирование начальных предметных компетентностей в части базовых теоретических понятий начального курса информатики и первичных мотивированных навыков работы на компьютере и в информационной среде, в том числе при изучении других дисциплин.

## **Задачами курса являются:**

- формирование системного, объектно-ориентированного теоретического мышления;
- формирование умения описывать объекты реальной и виртуальной действительности на основе различных способов представления информации;
- овладение приемами и способами информационной деятельности;
- формирование начальных навыков использования компьютерной техники и современных информационных технологий для решения практических задач.

## **Планируемые результаты:**

На конец обучения мы можем говорить только о начале формирования результатов освоения программы по курсу «Первые шаги в мире информатики». В связи с этим можно выделить основные направления работы учителя по начальному формированию универсальных учебных действий.

## **Личностные**

- внутренняя позиции школьника на основе положительного отношения к школе;
- принятие образа «хорошего ученика»;
- положительная мотивация и познавательный интерес к изучению курса «Первые шаги в мире информатики»;
- способность к самооценке;
- начальные навыки сотрудничества в разных ситуациях;

## **Познавательные**

- начало формирования навыка поиска необходимой информации для выполнения учебных заданий;
- сбор информации;
- обработка информации (*с помощью ИКТ);*
- анализ информации;
- передача информации (устным, письменным, цифровым способами);
- самостоятельно выделять и формулировать познавательную цель;
- использовать общие приёмы решения задач;
- контролировать и оценивать процесс и результат деятельности;
- *моделировать, т.е. выделять и обобщенно фиксировать группы существенных признаков объектов с целью решения конкретных задач.*
- подведение под понятие на основе распознавания объектов, выделения существенных признаков;
- синтез;
- сравнение;
- классификация по заданным критериям;
- установление аналогий;
- построение рассуждения.

## **Регулятивные**

 начальные навыки умения формулировать и удерживать учебную задачу;

- *преобразовывать практическую задачу в познавательную;*
- *ставить новые учебные задачи в сотрудничестве с учителем;*
- выбирать действия в соответствии с поставленной задачей и условиями её реализации;
- умение выполнять учебные действия в устной форме;
- использовать речь для регуляции своего действия;
- сличать способ действия и его результат с заданным эталоном с целью обнаружения отклонений и отличий от эталона;
- адекватно воспринимать предложения учителей, товарищей, родителей и других людей по исправлению допущенных ошибок;
- выделять и формулировать то, что уже усвоено и что еще нужно усвоить, определять качество и уровня усвоения;

## **Коммуникативные**

## **В процессе обучения дети учатся:**

- работать в группе, учитывать мнения партнеров, отличные от собственных;
- ставить вопросы;
- обращаться за помощью;
- формулировать свои затруднения;
- предлагать помощь и сотрудничество;
- договариваться о распределении функций и ролей в совместной деятельности;
- слушать собеседника;
- договариваться и приходить к общему решению;
- формулировать собственное мнение и позицию;
- осуществлять взаимный контроль;
- адекватно оценивать собственное поведение и поведение окружающих.

# **Содержание программы**

## **Первый год обучения (102 часа)**

# **Правили поведения и техники безопасности в компьютерном кабинете**

Знакомство с кабинетом, с правилами поведения

в кабинете. Демонстрация возможностей компьютера и непосредственно того, что они будут делать на кружке.

# **Компьютер и его устройства**

Знакомство с компьютером и его основными устройствами, работа в компьютерной программе «Мир информатики»

**Графический редактор Paint** Знакомство с графическим редактором, его основными возможностями, инструментарием программы. Составление рисунков на заданные темы. Меню программы.

# **Учебно-тематический план**

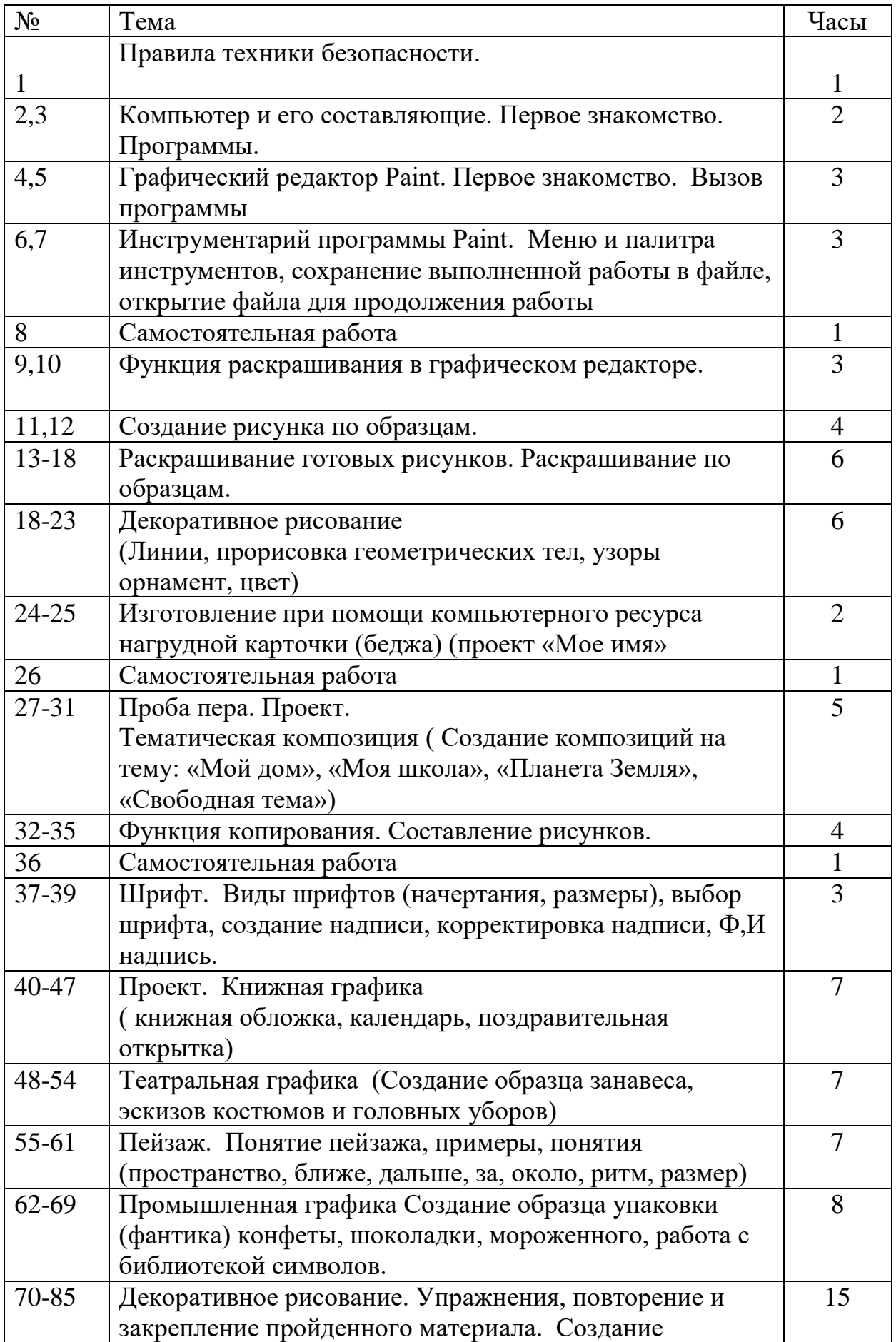

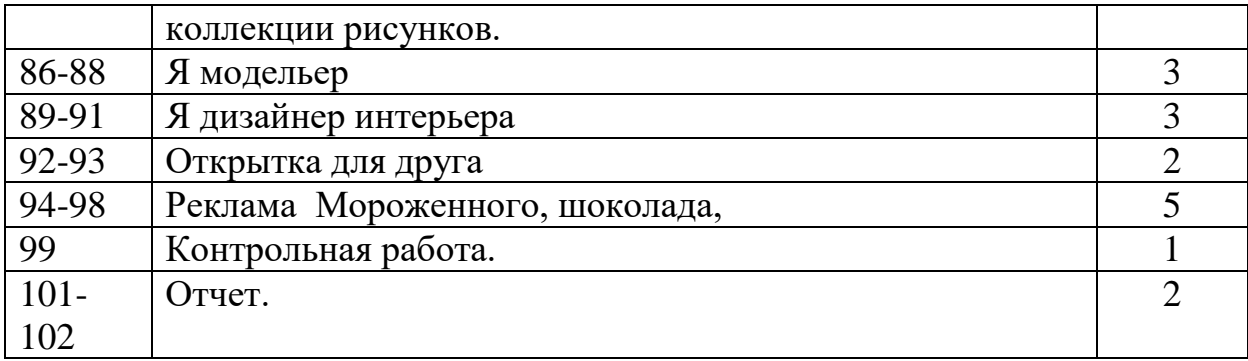

## **Второй год обучения (102 часа)**

**Правили поведения и техники безопасности в компьютерном кабинете** 

Знакомство с кабинетом, с правилами поведения в кабинете. Демонстрация возможностей компьютера и непосредственно того, что они будут делать на кружке.

## **Компьютер и его устройства**

Знакомство с компьютером и его основными устройствами, работа в компьютерной программе «Мир информатики»

## **Графический редактор Paint**

Знакомство с графическим редактором, его основными возможностями, инструментарием программы. Составление рисунков на заданные темы. Меню программы.

## **Текстовый редактор Word**

Знакомство с текстовым редактором Word. Меню программы, основные возможности. Составление рефератов, поздравительных открыток, буклетов, брошюр, схем и компьютерных рисунков – схем.

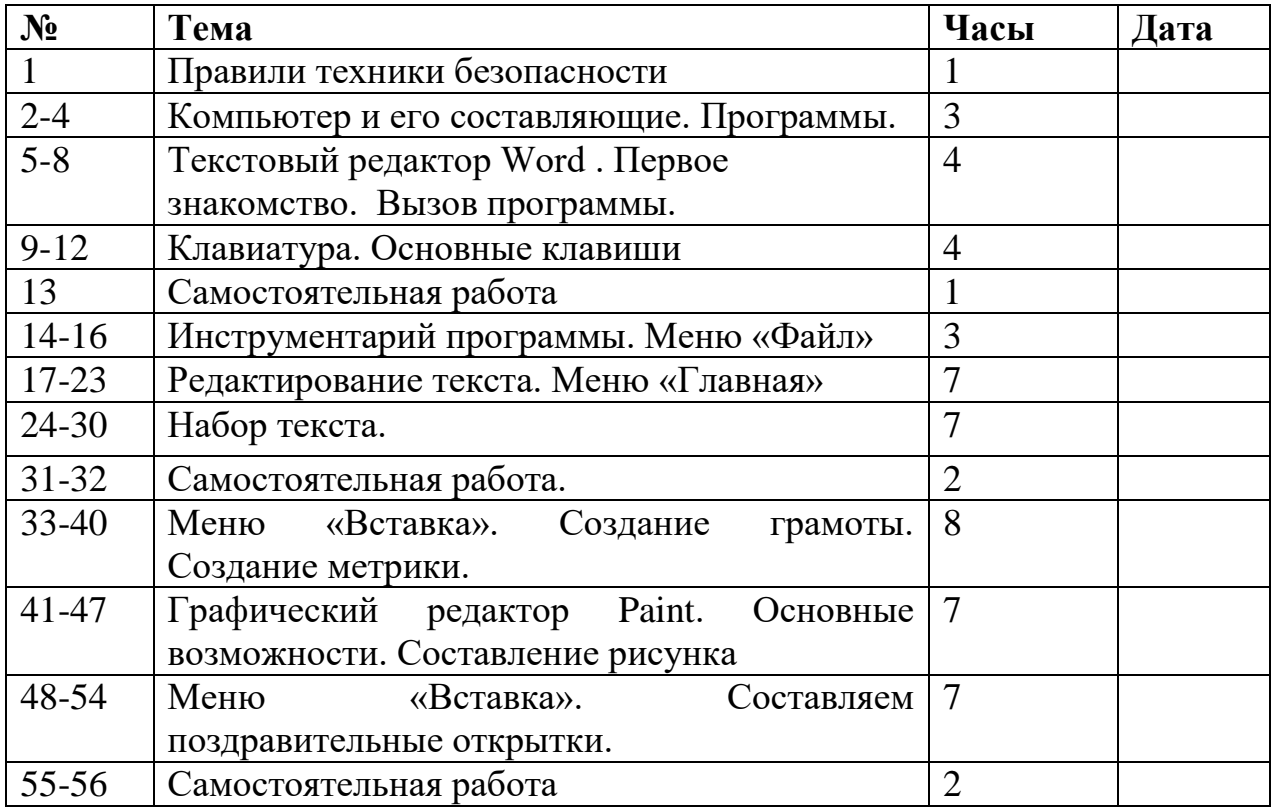

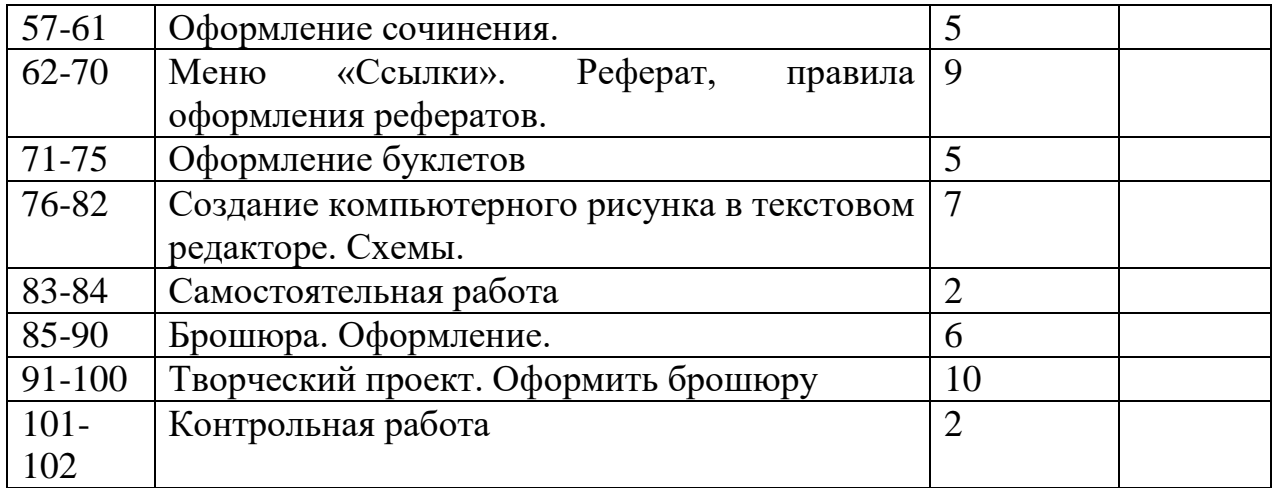

## **Третий год обучения (102 часа)**

#### **Правили поведения и техники безопасности в компьютерном кабинете**

Знакомство с кабинетом, с правилами поведения в кабинете. Демонстрация возможностей компьютера и непосредственно того, что они будут делать на кружке.

#### **Компьютер и его устройства**

Знакомство с компьютером и его основными устройствами, работа в компьютерной программе «Мир информатики»

#### **Графический редактор Paint**

Знакомство с графическим редактором, его основными возможностями, инструментарием программы. Составление рисунков на заданные темы. Меню программы.

#### **Текстовый редактор Word**

Знакомство с текстовым редактором Word. Меню программы, основные возможности. Составление рефератов, поздравительных открыток, буклетов, брошюр, схем и компьютерных рисунков – схем.

#### **Редактор Power Point**

Знакомство с редактором Power Point, меню программы, создание презентации на заданные темы, использование эффектов анимации, гиперссылки.

**Знакомство с Ms Excel. Назначение ЭТ.** Изучаем некоторые возможности ЭТ; учащиеся называют те профессии, в работе которых можно использовать ЭТ и для каких целей; варианты запуска программы. Составление простых таблиц и графиков.

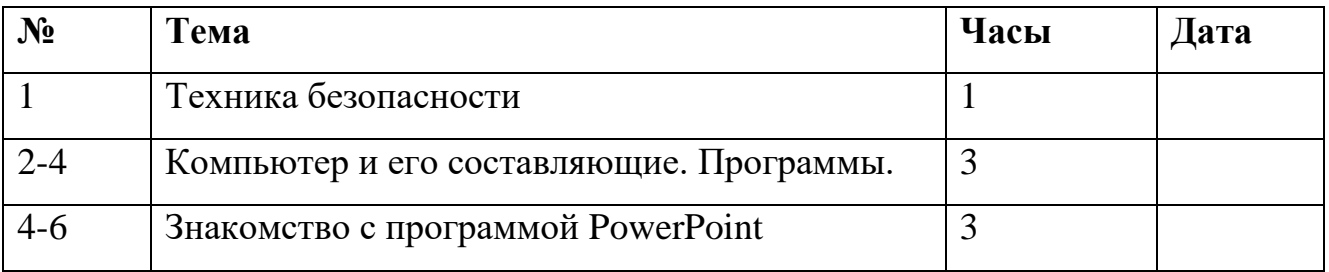

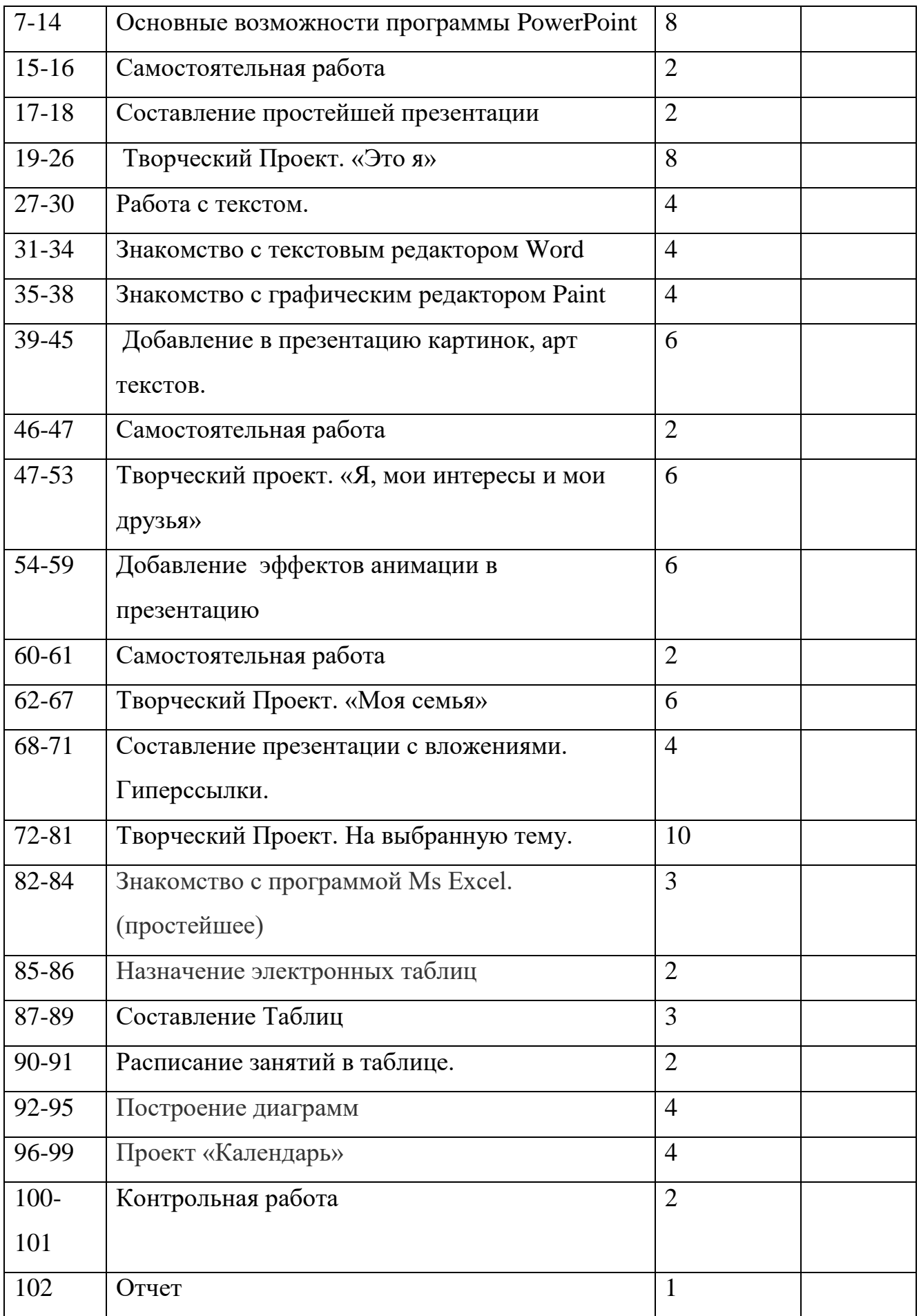

## **Список литературы**

1. Алексюк А. Педагогика высшей школы. Курс лекций: модульное обучение. – Киев. 1993.

2. Вазина К. Саморазвитие человека и модульное обучение. – Н. Новгород, 1991.

3. Громкова М.Т. Модульное структурирование педагогического знания. – М., 1992.

4. Третьяков И.Б., Сенновский П.И. Технология модульного обучения в школе. – М., 1987.

5. Пешкова В.Е. Педагогика. Часть 3. Технологии развивающего обучения. – Майкоп, 1998.

7. Юцявичене П. Теоретические основы модульного обучения: Дис. док. пед. наук. – Вильнюс, 1990.

8 .Бененсон Е.П., Паутова А.Г. Информатика 2 класс: Учебник в 2 частях. Москва. Академкнига/Учебник 20008г.

9. Бененсон Е.П., Паутова А.Г. Информатика 2 класс: Методическое пособие для учителя к учебнику - тетради в 2 частях. Москва. Академкнига/Учебник 2002г.

11. Горячев А.В. Информатика и ИКТ (Мой инструмент компьютер). Учебник для учащихся 3 класса. – М.: Баласс, 2007. – 80 с.

12. Горячев А.В. Информатика и ИКТ (Мой инструмент компьютер). Учебник для учащихся 4 класса. – М.: Баласс, 2007. – 80 с.

14. Ковалько В. И. Здоровьесберегающие технологии: школьник и компьютер: 1-4 классы. В. И. Ковалько. – М.: ВАКО, 2007. – 304 с.

15. Кравцов С. С., Ягодина, Л. А. Компьютерные игровые программы как средство стабилизации эмоционального состояния дошкольников. С. С. Кравцов, Л. А. Ягодина//Информатика. – 2006. - №12.

16. Санитарно-эпидемиологические правила и нормативы (Санин 2.4.2. 178- 020), зарегистрированные в Минюсте России 05.12.02., рег. №3997

## **Сайты сети интернет**

<http://standart.edu.ru/>[http://zanimatika.narod.ru/Nachalka17\\_1.htm](http://zanimatika.narod.ru/Nachalka17_1.htm) <http://koshki-mishki.ru/n4-9.html>

## **Электронные пособия**

- 1. Дуванов А.А. «Азы информатики»- электронный учебник.
- 2. Мир информатики 1 2 год обучения: Комплекс компьютерных программ

Медиатека Кирилла и Мефодия